## **getServices - SetRole Request Message**

<message\_body> <pm:set\_role> <user\_name>mem61</user\_name> <role>DATA\_DEID</role> <project\_id>test\_mart\_3</project\_id> </pm:set\_role> </message\_body>

A **setRole** message is sent by a client application or another cell service to add a role to a project. The domain, username, and password are sent in the header of the message so it does not need to be sent separately in the <message\_body>.

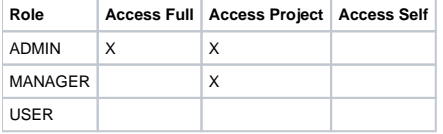